## **T.C.**

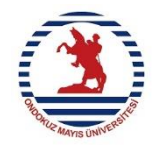

## **ONDOKUZ MAYIS ÜNİVERSİTESİ**

## **PSİKOLOJİK DESTEK / DANIŞMA SÜRECİNİ SONLANDIRMA FORMU (PUAMER)**

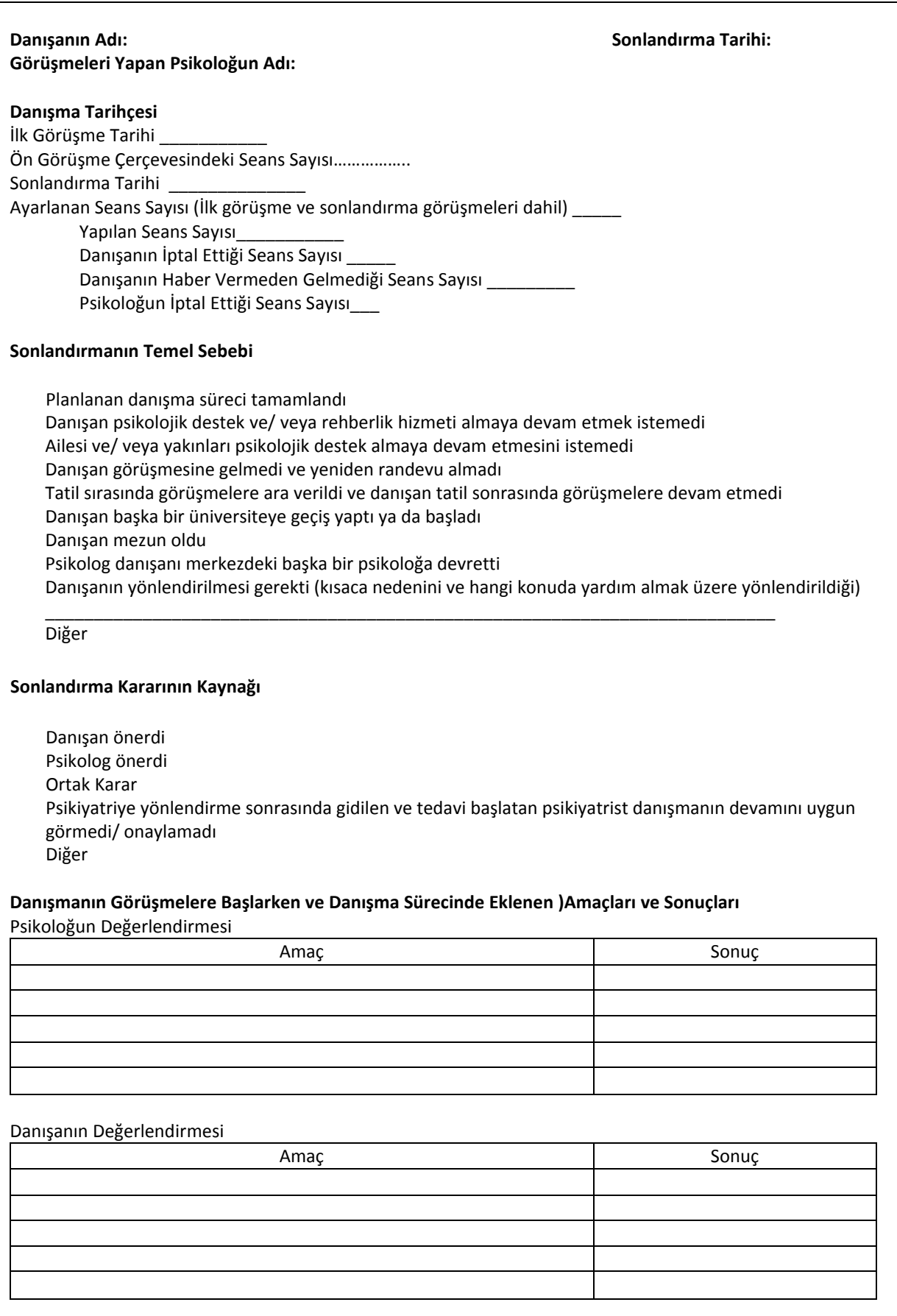